Документ подписан прос<u>той электронной подписью</u><br>Информация о владовосхдарственное аккредитованное не<mark>коммерческое частное образовательное</mark> **учреждение высшего образования** <sub>Должность: ректо**%Академия маркетинга и социально-ин</mark>формационных технологий – ИМСИТ»**</sub> **(г. Краснодар)** 4237c7ccb9b9e111bbaf1f4fcda9201d015c4dbaa12**\$#AH7\QX\BQAkaдемия ИМСИТ)** Информация о владельце: ФИО: Агабекян Раиса Левоновна Дата подписания: 11.06.2024 13:50:45 Уникальный программный ключ:

УТВЕРЖДАЮ

Проректор по учебной работе, доцент

\_\_\_\_\_\_\_\_\_\_\_\_\_\_Н.И. Севрюгина

25.12.2023

# **Б1.В.04**

# рабочая программа дисциплины (модуля) **Системное программное обеспечение**

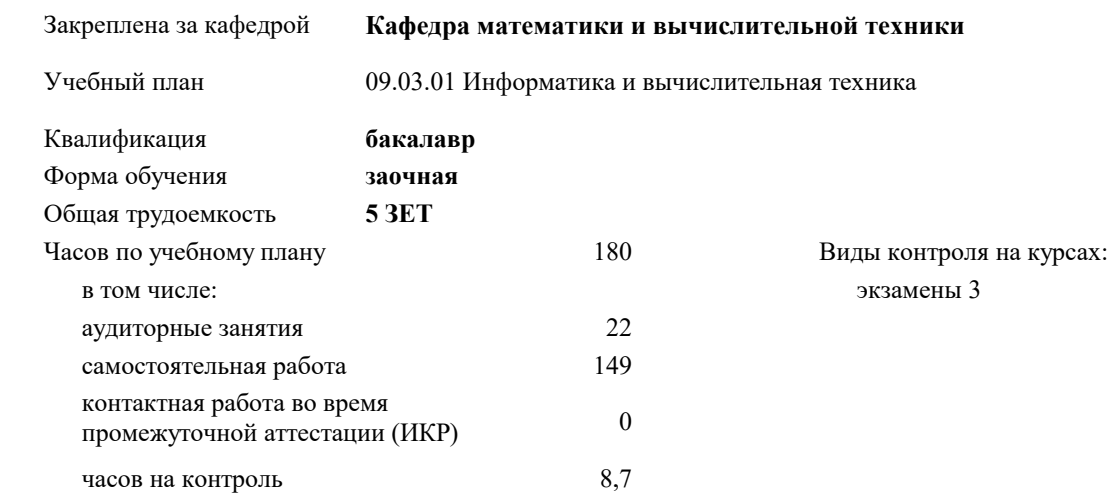

#### **Распределение часов дисциплины по курсам**

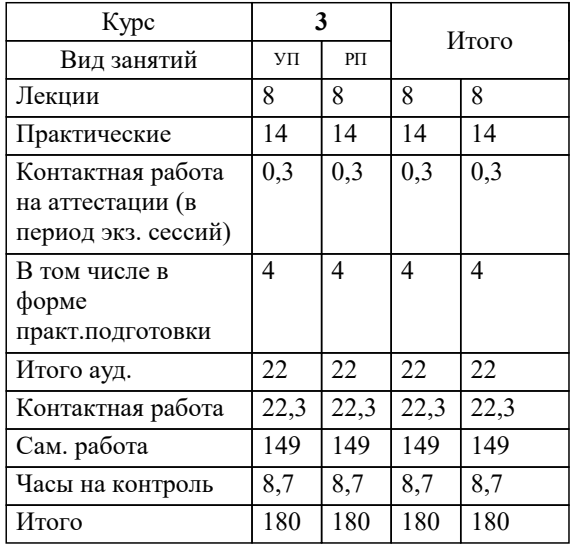

#### Программу составил(и):

Рецензент(ы): *кфмн, Доцент, Бужан Виталий Викторович дтн, профессор кафедры информационных систем и программирования КубГТУ, Видовский Л.А.;директор АО «ЮГ-СИСТЕМА ПЛЮС», Глебов О.В.*

**Системное программное обеспечение** Рабочая программа дисциплины

разработана в соответствии с ФГОС ВО:

Федеральный государственный образовательный стандарт высшего образования - бакалавриат по направлению подготовки 09.03.01 Информатика и вычислительная техника (приказ Минобрнауки России от 19.09.2017 г. № 929)

09.03.01 Информатика и вычислительная техника составлена на основании учебного плана: утвержденного учёным советом вуза от 17.04.2023 протокол № 9.

**Кафедра математики и вычислительной техники** Рабочая программа одобрена на заседании кафедры

Протокол от 11.12.2023 г. № 5

Зав. кафедрой Исикова Наталья Павловна

Согласовано с представителями работодателей на заседании НМС, протокол № 4 от 25.12.2023.

Председатель НМС проф. Павелко Н.Н.

# **1. ЦЕЛИ ОСВОЕНИЯ ДИСЦИПЛИНЫ (МОДУЛЯ)**

1.1 получение студентами знаний об основных понятиях, связанных со структурой, назначением, характеристиками и особенностями операционных систем, о концептуальных моделях построения и перспективах развития операционных систем и сред, и подготовка специалистов к использованию системного программного обеспечения в задачах программирования и разработке программных средств и систем управления

Задачи: приобретение знаний в области системного программного обеспечения и получение навыков в его использовании

# **2. МЕСТО ДИСЦИПЛИНЫ (МОДУЛЯ) В СТРУКТУРЕ ОБРАЗОВАТЕЛЬНОЙ ПРОГРАММЫ**

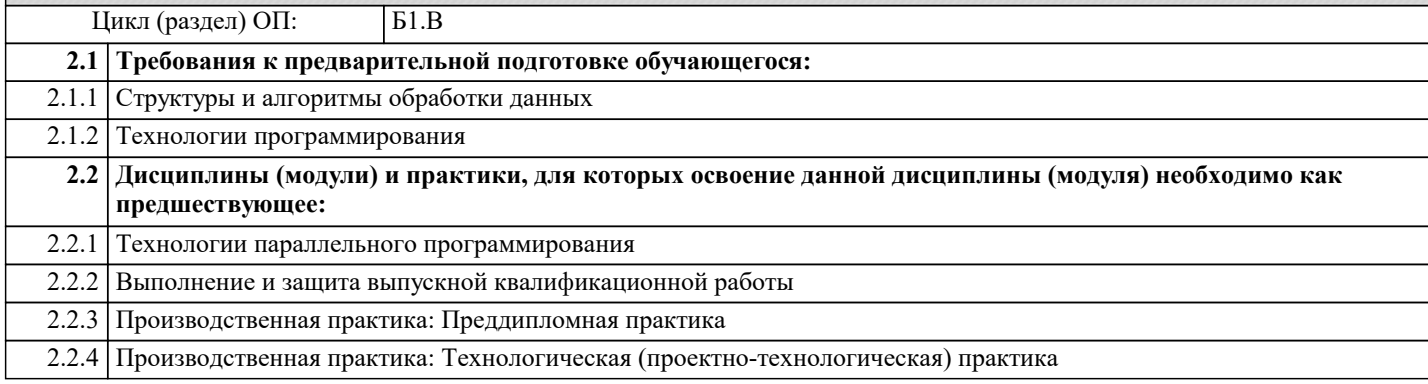

## **3. ФОРМИРУЕМЫЕ КОМПЕТЕНЦИИ, ИНДИКАТОРЫ ИХ ДОСТИЖЕНИЯ и планируемые результаты обучения**

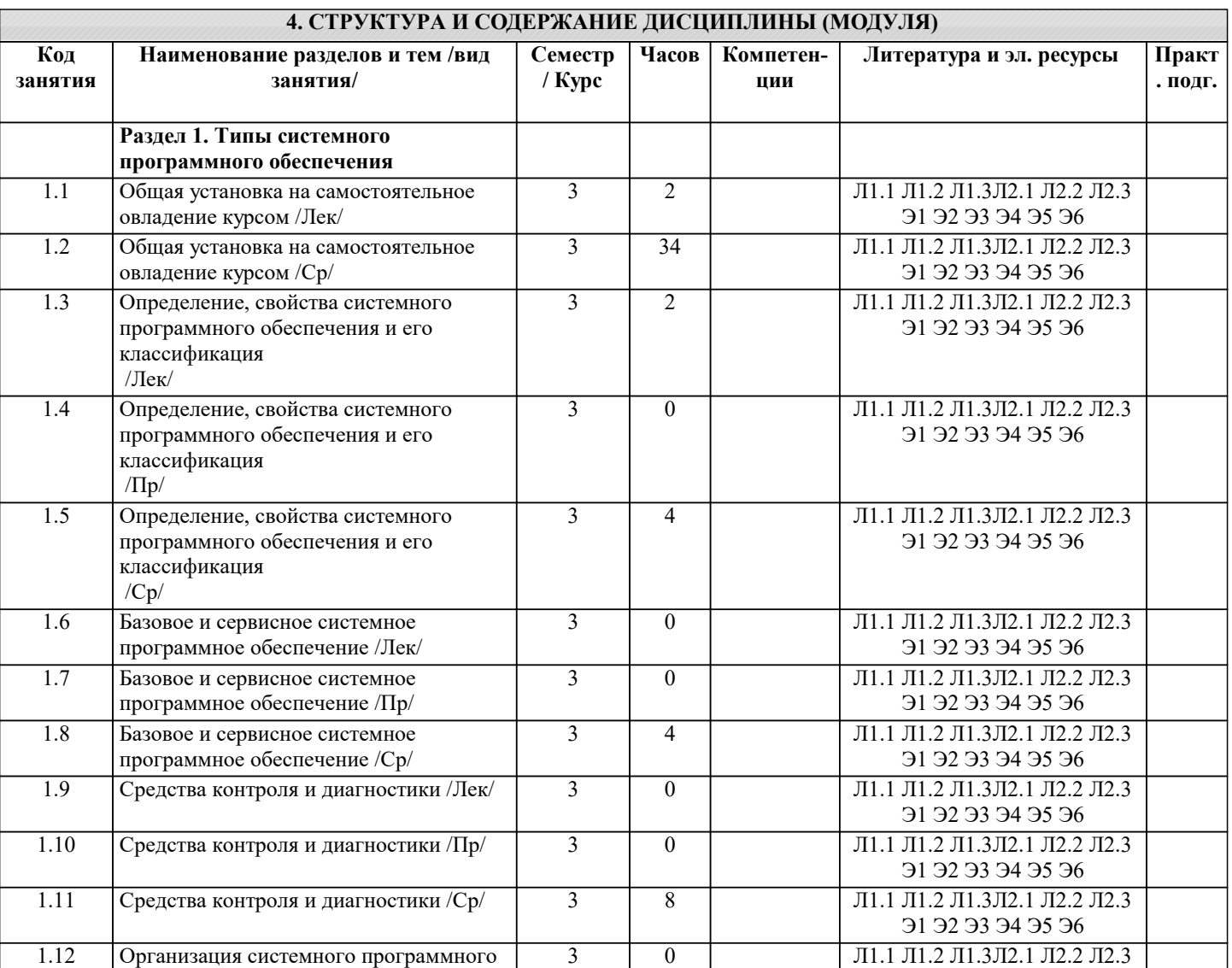

3 0

3 8

Э1 Э2 Э3 Э4 Э5 Э6

Л1.1 Л1.2 Л1.3Л2.1 Л2.2 Л2.3 Э1 Э2 Э3 Э4 Э5 Э6

Л1.1 Л1.2 Л1.3Л2.1 Л2.2 Л2.3 Э1 Э2 Э3 Э4 Э5 Э6

обеспечения в виде компонент /Лек/

1.13 Организация системного программного обеспечения в виде компонент /Пр/

1.14 Организация системного программного обеспечения в виде компонент /Ср/

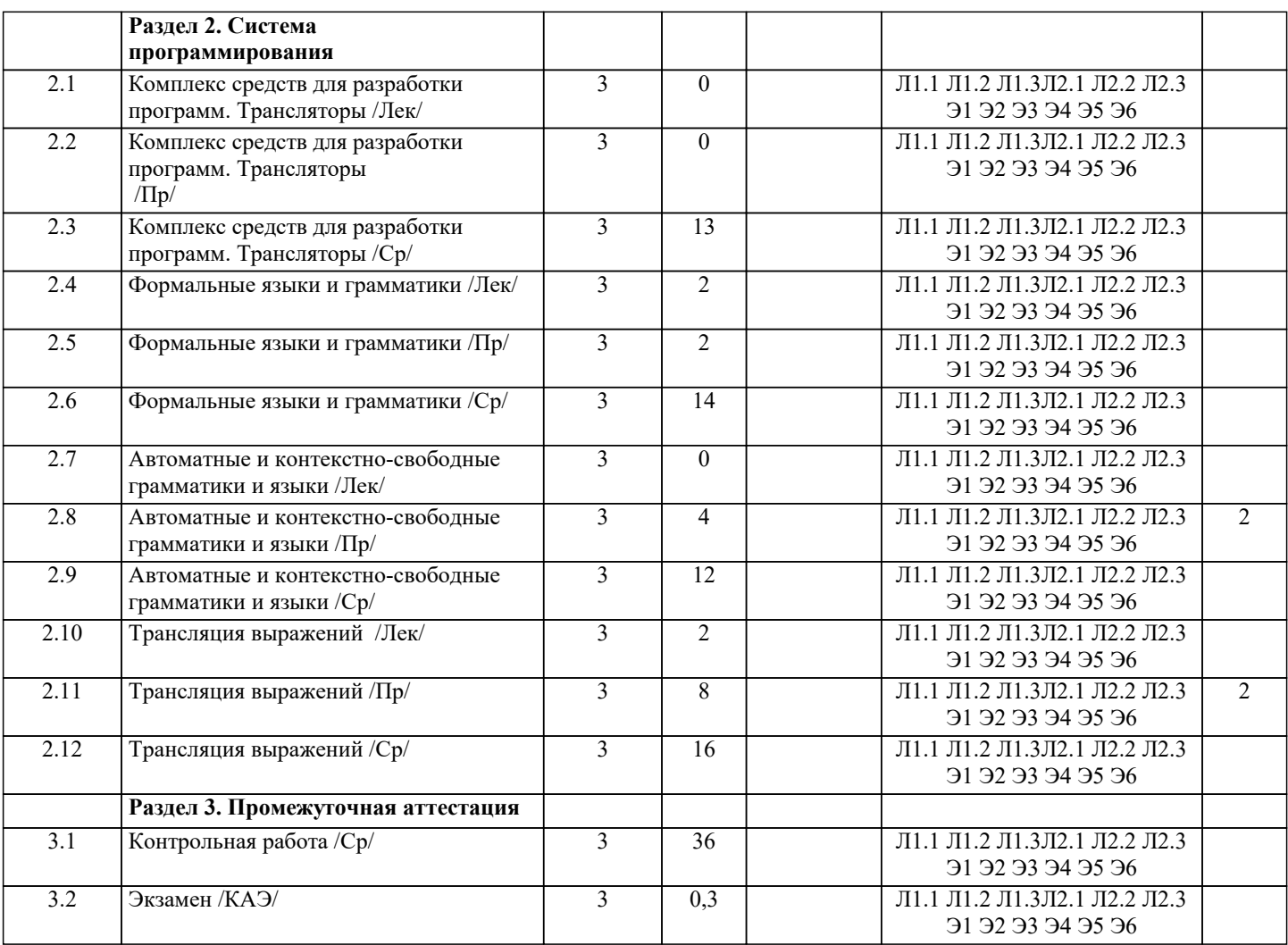

#### **5. ОЦЕНОЧНЫЕ МАТЕРИАЛЫ**

#### **5.1. Контрольные вопросы и задания**

Примерный перечень вопросов к экзамену

- 1. Понятие операционной системы.
- 2. Определение системного программного обеспечения.<br>3. Виды операционных систем.
- 3. Виды операционных систем.
- 4. Взаимодействие операционной системы с аппаратурой компьютера.
- 5. Процессоры.
- 6. Ввод и вывод.
- 7. Структуры операционных систем.<br>8. Понятие процесса.
- 8. Понятие процесса.<br>9. Понятие потока.
- 9. Понятие потока.<br>10. Планирование.
- 10. Планирование.<br>11. Межпронессор
- 11. Межпроцессорное взаимодействие.<br>12. Молелирование многозалачности.
- 12. Моделирование многозадачности.<br>13. Модель потока.
- 13. Модель потока.<br>14. Метолы взаимн
- 14. Методы взаимного исключения.<br>15. Выгружаемые и невыгружаемые
- 15. Выгружаемые и невыгружаемые ресурсы.<br>16. Понятие взаимоблокировки.
- 16. Понятие взаимоблокировки.<br>17. Прелотврашение взаимоблок
- 17. Предотвращение взаимоблокировок.<br>18. Основное управление памятью вычи
- 18. Основное управление памятью вычислительной системы.<br>19. Многозалачность с фиксированными разлелами..
- 19. Многозадачность с фиксированными разделами..<br>20. Файлы и файловые системы.
- 20. Файлы и файловые системы.
- 21. Прямой доступ к памяти.<br>22. Способы организации вво
- 22. Способы организации ввода-вывода.
- Обработчики прерываний и вектор прерываний.
- 24. Драйверы.<br>25. Угрозы и в
- 25. Угрозы и классификация информационной безопасности.
- 26. Шифрование и криптография.

ſ

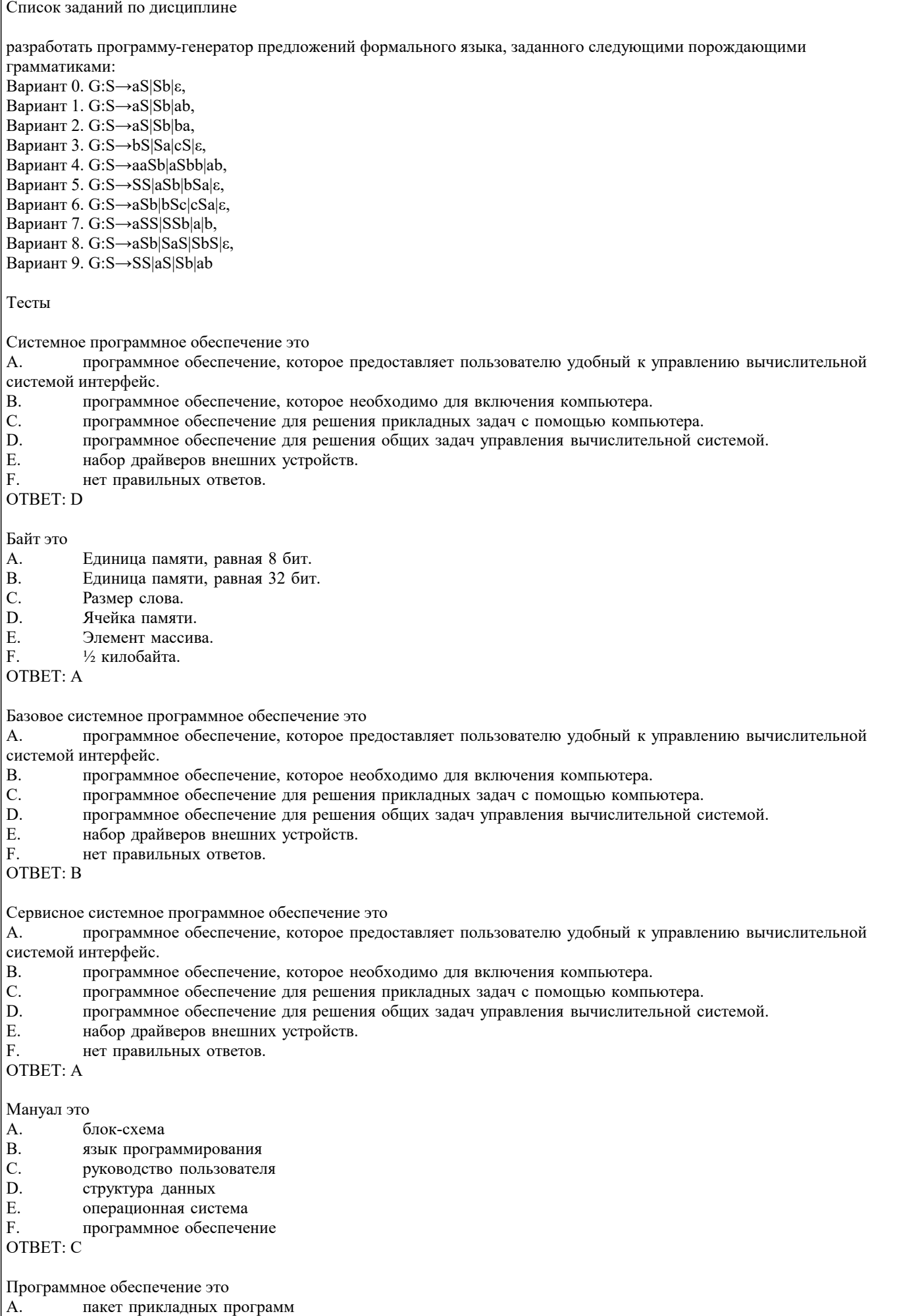

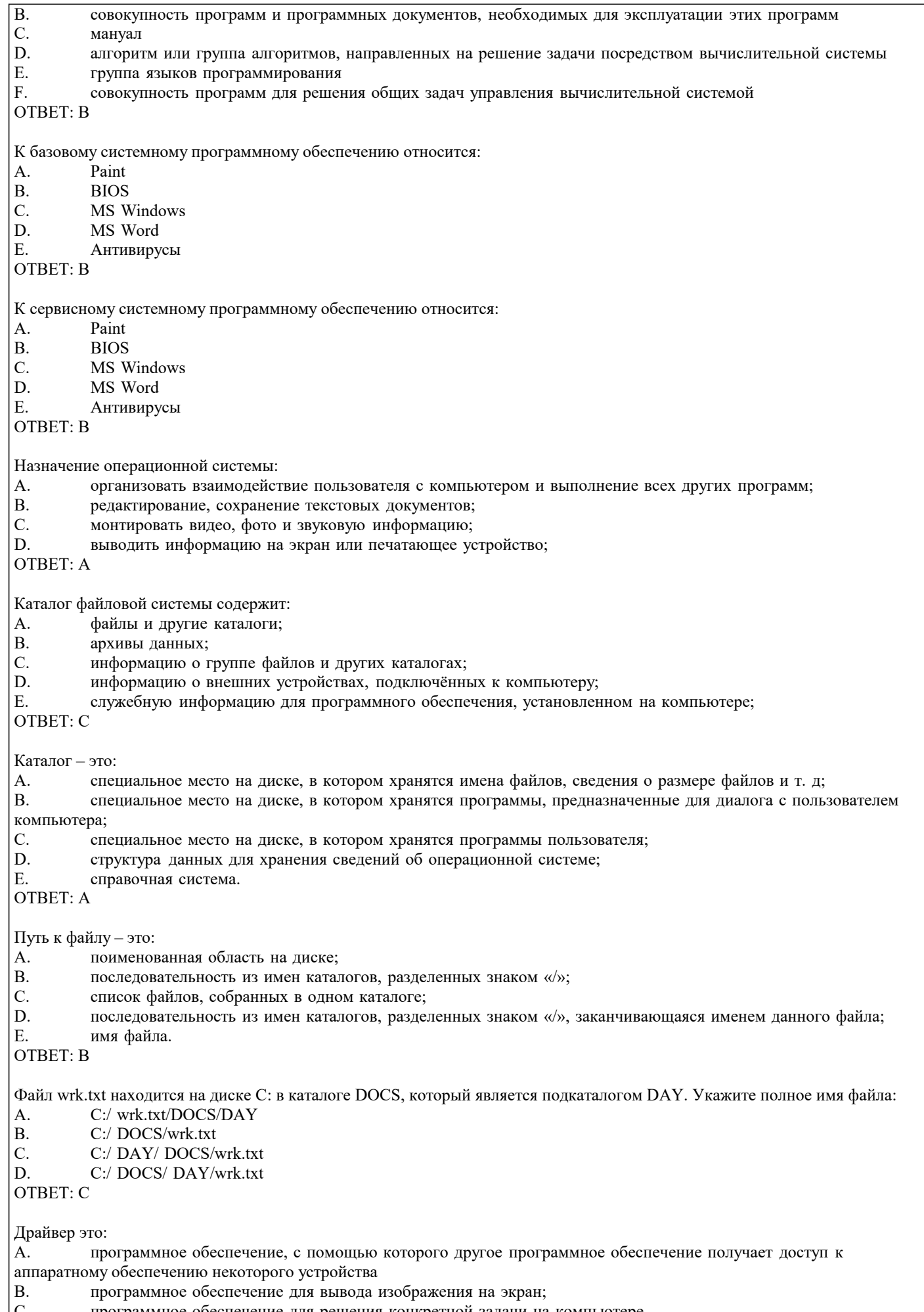

С. программное обеспечение для решения конкретной задачи на компьютере  $\vert$  D. программное обеспечение для тестирования компьютера сразу после вклю программное обеспечение для тестирования компьютера сразу после включения

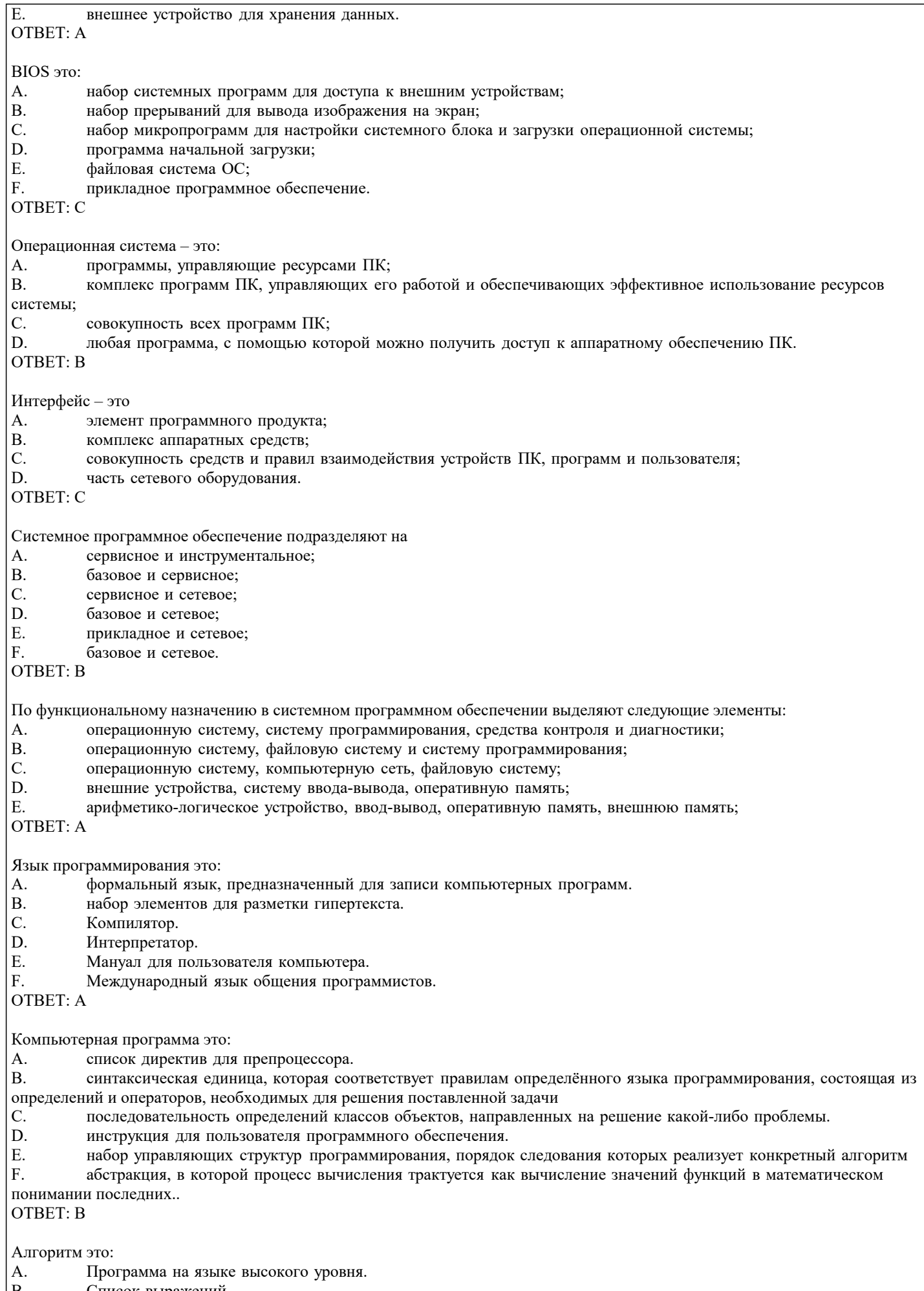

В. Список выражений.<br>С. Последовательность C. Последовательность действий необходимых для достижения нужного результата.

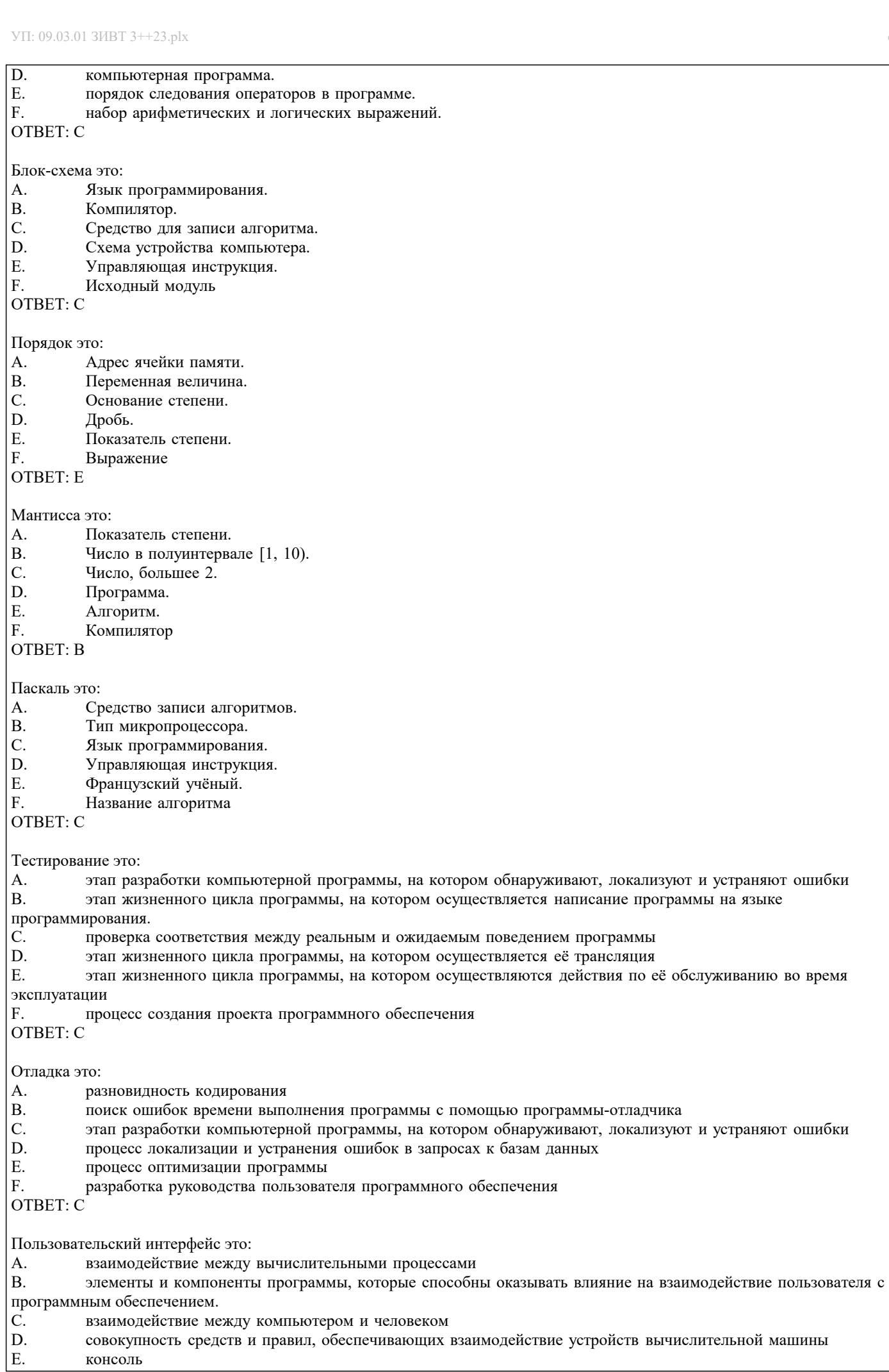

консоль

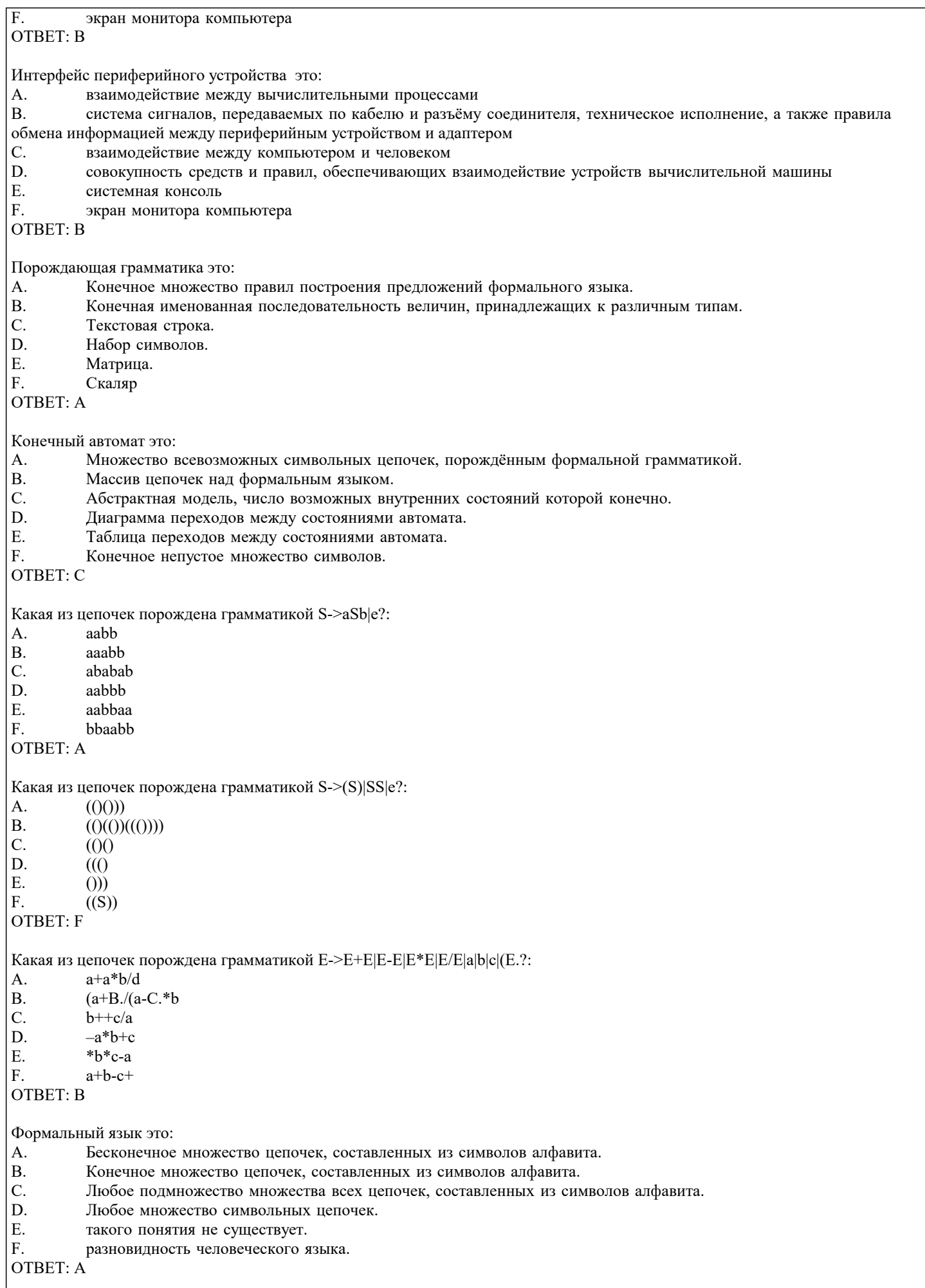

Алфавит это:

 $\overline{A}$ . Конечное непустое множество символов. **B.** Бесконечное непустое множество символов.  $C.$ Конечное множество цепочек формального языка. D. Конечное непустое множество цепочек формального языка. Ε. Строка символов. F. множество продукций порождающей грамматики OTBET: A Таблица символов это: A. Список символов на клавиатуре.  $\mathbf{B}$ . Список кодировок всех допустимых символов в вычислительной системе.  $\overline{C}$ . Список ключевых слов. D. Список всех допустимых символов. E. Лексема. F. Список операций **OTBET: D** Лексема это: A. Элемент алфавита языка программирования.  $B.$ Минимальная единица языка программирования.  $\overline{C}$ . Правило написания операторов языка программирования. D. Структура программы. E. Программный модуль. F. Символ OTBET: B Язык Дика это:  $A_{-}$ Язык программирования. **B.** Язык разметки в текстовых документах.  $\overline{C}$ . Интерпретатор.  $\overline{D}$ Язык правильных скобочных выражений.  $E_{\perp}$ Язык арифметических выражений.  $F$ Компилятор  $OTRET·D$ Дерево вывода это: A. Синтаксическая диаграмма.  $B.$ Граф, который соответствует некоторой цепочке вывода предложения языка.  $\mathcal{C}$ . Диаграмма переходов конечного автомата.  $\mathbf{D}$ Элемент блок-схемы.  $E$ Элемент конструкции персонального компьютера. F. Элемент программы OTBET: B Задача разбора это А. задача порождения предложений формального языка. **B.** задача синтаксического анализатора. C. проблема, состоящая в восстановлении дерева вывода для заданной цепочки. D. задача поиска синтаксических ошибок. E. задача о разработке алгоритма программы. F. задача поиска ошибок времени выполнения. OTBET: C Ключевые слова это: A. Список слов, зарезервированных компилятором для обозначения определённых лексических элементов языка программирования.  $\overline{B}$ . Список слов, зарезервированных администратором.  $\overline{C}$ . Список констант. D. Имена стандартных функций языка программирования.  $E.$ Управляющие последовательности символов.  $F.$ Операции OTBET: A

Домино Де Ремера это:

- $\mathbf{A}$ . компьютерная игра.
- $B.$ разновидность игры в домино.
- $\overline{C}$ . игра слов.
- D. обозначение дерева вывода.

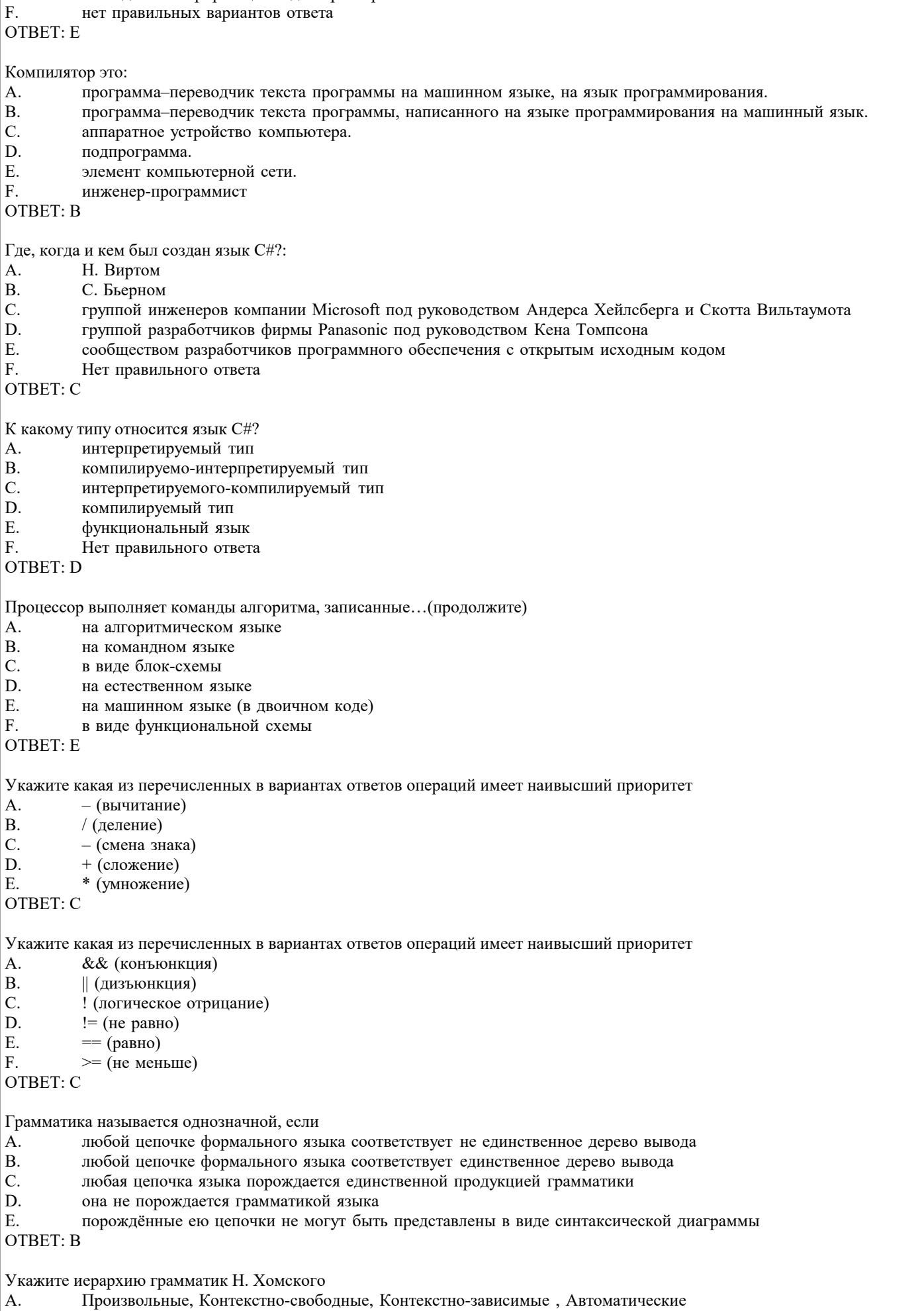

Произвольные, Контекстно-зависимые, Контекстно-свободные Автоматические

наглядная интерпретация задачи разбора

E.

B.

# УП: 09.03.01 ЗИВТ 3++23.plx стр. 12 C. Произвольные, Контекстно-зависимые , Автоматические, Контекстно-свободные D. Автоматические, Произвольные, Контекстно-свободные, Контекстно-зависимые E. Произвольные, Автоматические, Контекстно-свободные, Контекстно-зависимые F. Контекстно-свободные, Контекстно-зависимые, Автоматические, Произвольные ОТВЕТ: B Регулярная грамматика это A. Произвольная грамматика B. Контекстно-свободная грамматика C. Автоматическая грамматика<br>D. Контекстно-зависимая грамм D. Контекстно-зависимая грамматика Нет такого понятия F. Любая порождающая грамматика ОТВЕТ: C Грамматика Н. Хомского это A. Произвольная грамматика B. Контекстно-свободная грамматика C. Порождающая грамматика D. Контекстно-зависимая грамматика E. Нет такого понятия<br>F. Автоматическая гра Автоматическая грамматика ОТВЕТ: C Конечный автомат состоит из A. входного алфавита, функции переходов, начального состояния, множества конечных состояний; B. конечного множества состояний, функции переходов, начального состояния, множества конечных состояний; C. конечного множества состояний, входного алфавита, функции переходов, начального состояния, множества конечных состояний; D. конечного множества начальных состояний, входного алфавита, функции переходов, начального состояния, множества конечных состояний E. конечного множества состояний, входного алфавита, продукций, начального состояния, множества конечных состояний ОТВЕТ: C Порождающая грамматика состоит из: A. множества нетерминальных символов, продукций, начального символа; B. множества терминальных символов, множества нетерминальных символов, продукций, начального символа; C. множества терминальных символов, продукций, начального символа; множества терминальных символов, множества нетерминальных символов, финитных функций, начального символа; E. множества терминальных символов, множества нетерминальных символов, продукций, начального состояния; F. тех же элементов, что и конечный автомат. ОТВЕТ: B Регулярное выражение это A. порождающая грамматика B. диаграмма переходов C. средство задания автоматных языков; D. таблица переходов E. дерево вывода F. домино Де Ремера ОТВЕТ: C Укажите правильное обозначение с помощью регулярного выражения множество целых чисел со знаком: A. буква {буква | цифра} В. [+|-]{цифра}<br>С. [+|-]шифра} C. [+|-]цифра<br>D. [+|-]нифра D. [+]-]цифра{цифра}<br>E. [-]пифра{цифра} E. [-]цифра{цифра}<br>F.  $\{+|-\}$ нифра{нифра} F. {+|-}цифра{цифра} ОТВЕТ: D Укажите правильное обозначение с помощью регулярного выражения множество идентификаторов: A. буква {буква | цифра}

- 
- B. [+|-]{цифра}
- C. {буква | цифра}
- D. буква | цифра

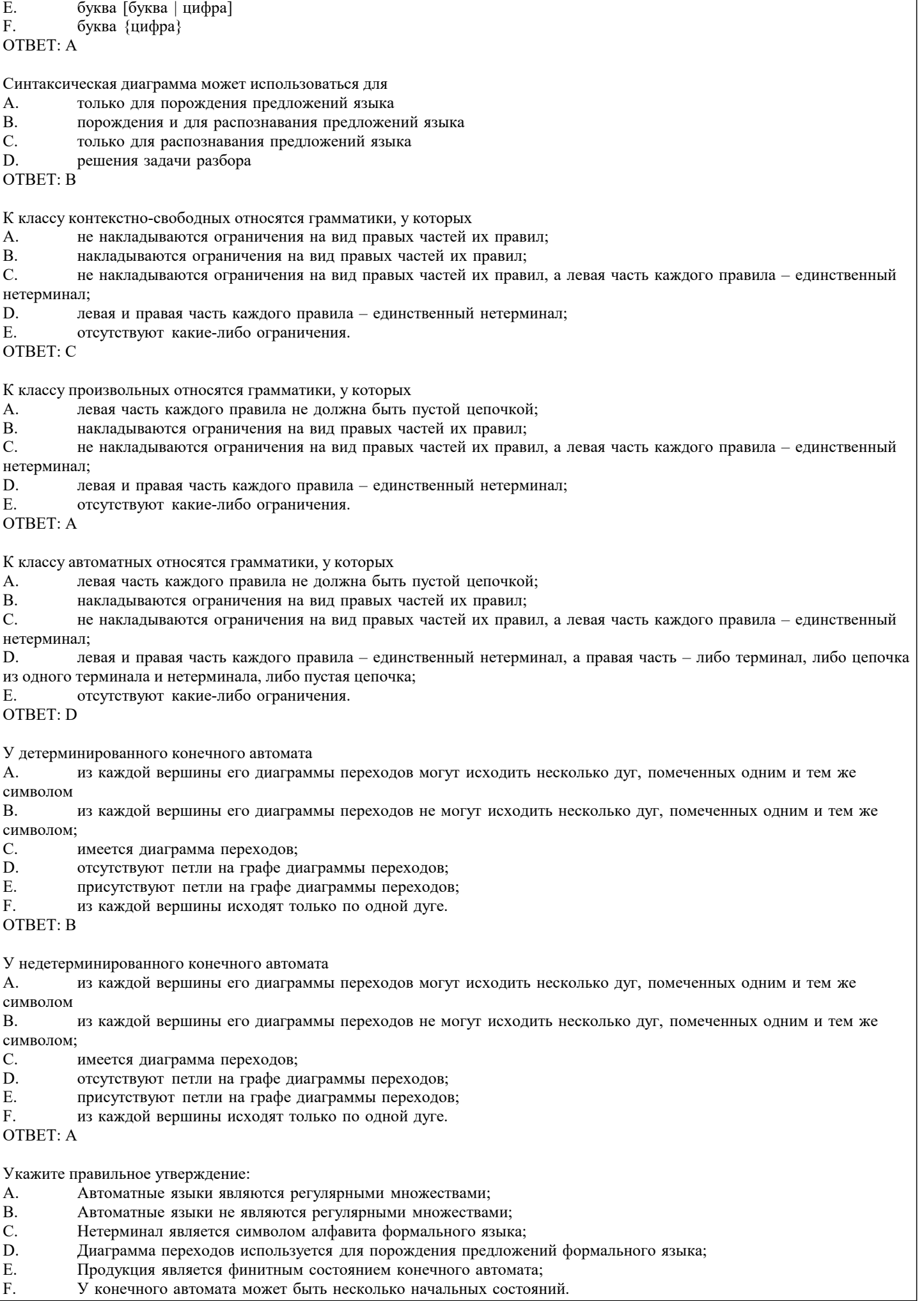

 $OTBET: A$ Укажите неправильное утверждение: А. Автоматные языки являются регулярными множествами; **B.** Автоматные языки не являются регулярными множествами; C. Терминал является символом алфавита формального языка;  $\mathbf{D}$ Диаграмма переходов используется для описания конечного автомата;  $E$ Продукция является правилом вывода порождающей грамматики;  $F.$ У конечного автомата может быть только одно начальное состояние. **OTBET: B** Стек это A. управляющая структура программирования;  $B.$ структура данных, организованная по правилу: «Последний зашёл - первым вышел;  $\mathcal{C}$ . структура данных, организованная по правилу: «Первый зашёл - первым вышел; D. никл: E. ветвление;  $F.$ следование. **OTBET: B** Укажите правильный вариант записи выражения  $a + b * c$  в обратной польской записи  $a b + c$ \* A.  $ab * c +$  $\mathbf{B}$  $b c + a$ \*  $C<sub>r</sub>$ a b c  $*$  + D.  $E.$  $a + b c$  $ab +$  $F.$ **OTBET: D** Базовое системное программное обеспечение это программное обеспечение, которое предоставляет пользователю удобный к управлению вычислительной  $A<sub>1</sub>$ системой интерфейс. программное обеспечение, которое необходимо для включения компьютера.  $\mathbf{R}$  $C_{\cdot}$ программное обеспечение для решения прикладных задач с помощью компьютера.  $\mathbf{D}$ программное обеспечение для решения общих задач управления вычислительной системой.  $E$ набор драйверов внешних устройств.  $F$ нет правильных ответов.  $OTRET· B$ Укажите правильный вариант записи выражения  $a + b * c$  в прямой польской записи  $+$  \* a b c A.  $* + a b c$  $B<sub>r</sub>$  $\mathcal{C}$ .  $+$  a  $*$  b c  $\mathbf{D}$  $ab c * +$  $a + b c$ E.  $ab c + *$ F. OTBET: C Какому из выражений в инфиксной форме записи соответствует выражение в обратной польской записи: abc\*+?  $a * b + c$ А.  $a * (b + C)$ **B.**  $a + b * c$  $C_{\cdot}$  $b * a + c$ D.  $b * (a + C)$  $E_{\rm{L}}$  $a * b * c$  $F_{\perp}$ OTBET: C 5.2. Темы письменных работ Рефераты по дисциплине Формой осуществления контроля выполнения самостоятельной работы является подготовки рефератов на актуальные темы, т. е. изучение с помощью научных методов явлений и процессов, анализа влияния на них различных факторов, а также, изучение взаимодействия между явлениями, с целью получения убедительно доказанных и полезных для науки и практики решений с максимальным эффектом. Цель реферата – определение конкретного объекта и всестороннее, достоверное изучение его структуры, характеристик,

связей на основе разработанных в науке принципов и метолов познания, а также получение полезных для леятельности человека результатов, внелрение в производство с дальнейшим эффектом.

Основой разработки кажлой темы является метолология, т. е. совокупность метолов, способов, приемов и их определенная

последовательность, принятая при разработке научного исследования. В конечном счете, методология - это схема, план решения поставленной научно-исследовательской задачи. Процесс подготовки реферат состоит из следующих основных этапов: 1. Выбор темы и обоснование ее актуальности. 2. Составление библиографии, ознакомление с законодательными актами, нормативными документами и другими источниками, относящимися к теме проекта (работы). 3. Разработка алгоритма исследования, формирование требований к исходным данным, выбор методов и инструментальных средств анализа. 4. Сбор фактического материала. 5. Обработка и анализ полученной информации с применением современных методов анализа. 6. Формулировка выводов и выработка рекомендаций. 7. Оформление работы в соответствии с установленными требованиями. Тематики рефератов Программное обеспечение персональных компьютеров. 1. 2. Программное обеспечение и технологии программного обеспечения.  $3.$ Пакеты прикладных программ.  $\overline{4}$ . Программное обеспечение современных ЭВМ. 5. Операционные системы: области применения и основные характеристики. 6. Понятие и классификация программного обеспечения автоматизированной информационной системы. 7. Современные языки программирования. 8. Мобильные операционные системы. 9. Современные средства контроля и диагностики вычислительных систем. 10. Системное программное обеспечение, организованное в виде компонент. 5.3. Фонл оценочных средств Оценочные средства для проведения промежуточной и текущей аттестации обучающихся прилагаются к рабочей программе. Оценочные и методические материалы хранятся на кафедре, обеспечивающей преподавание данной дисциплины (модуля), а также размещены в электронная образовательной среде академии в составе соотвествующего курса

URL: eios.imsit.ru.

## 5.4. Перечень видов оценочных средств

Задания со свободно конструируемым ответом (СКО) предполагает составление развернутого ответа на теоретический вопрос. Задание с выбором одного варианта ответа (ОВ, в задании данного типа предлагается несколько вариантов ответа, среди которых один верный. Задания со свободно конструируемым ответом (СКО) предполагает составление развернутого ответа, включающего полное решение задачи с пояснениями.

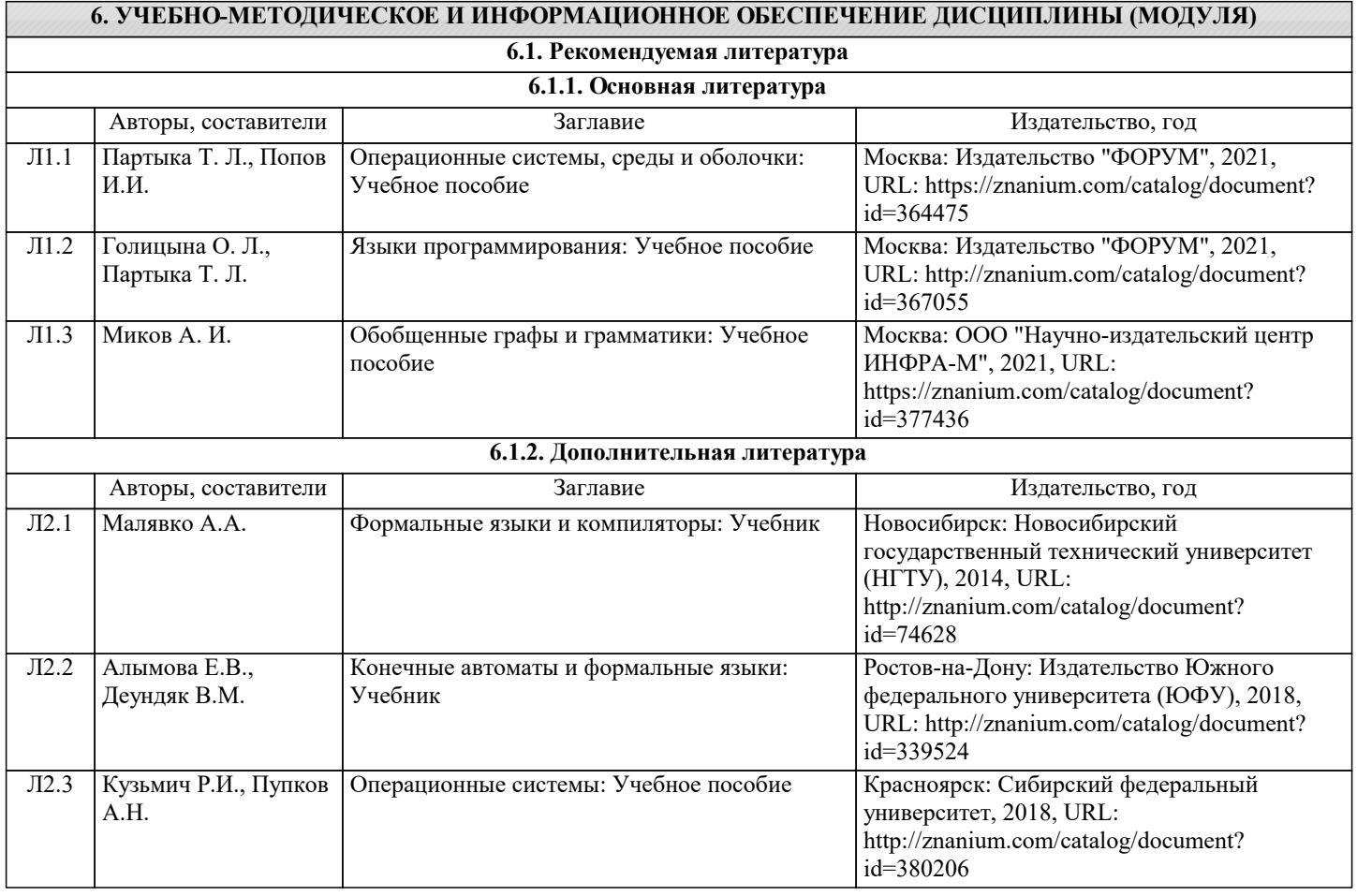

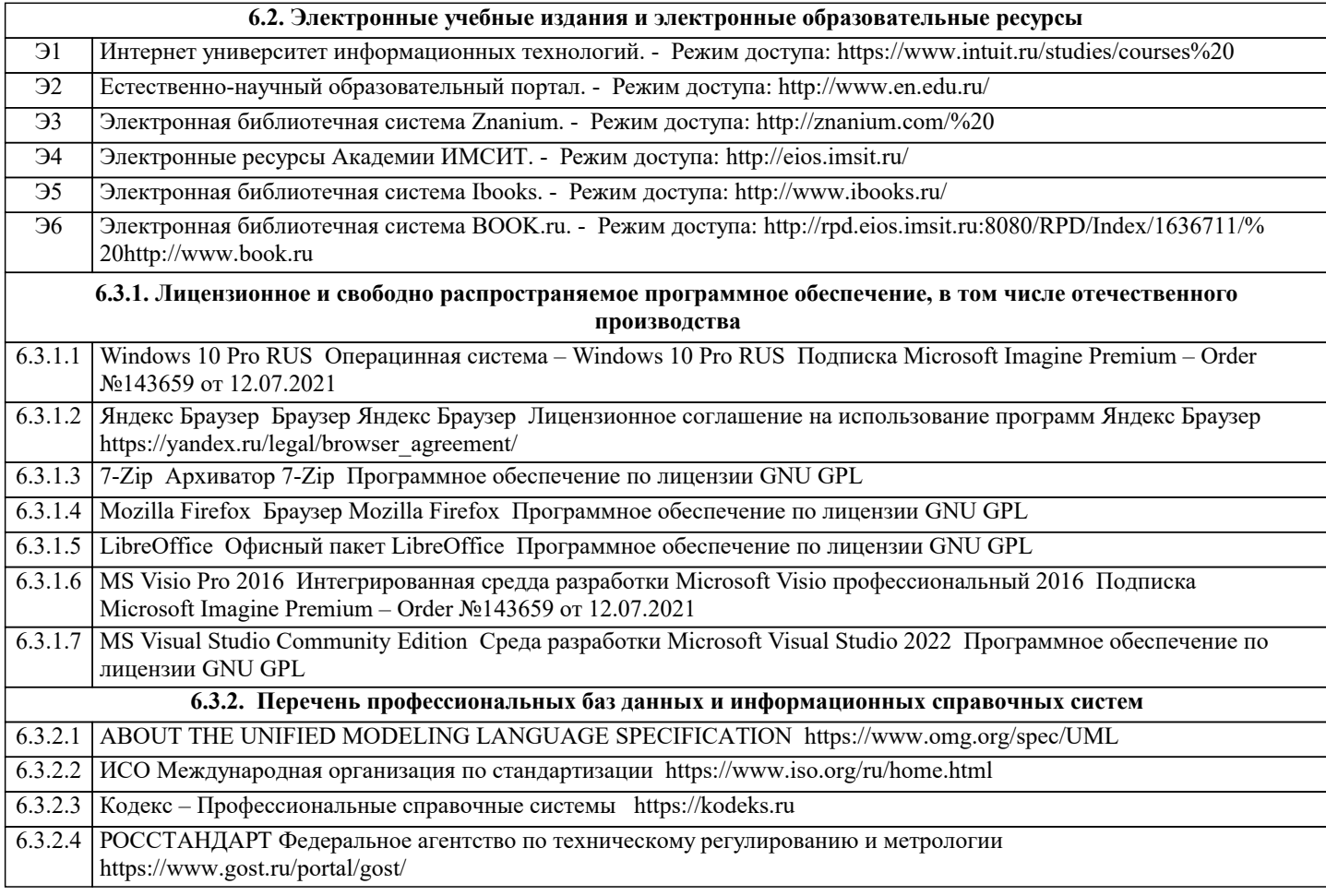

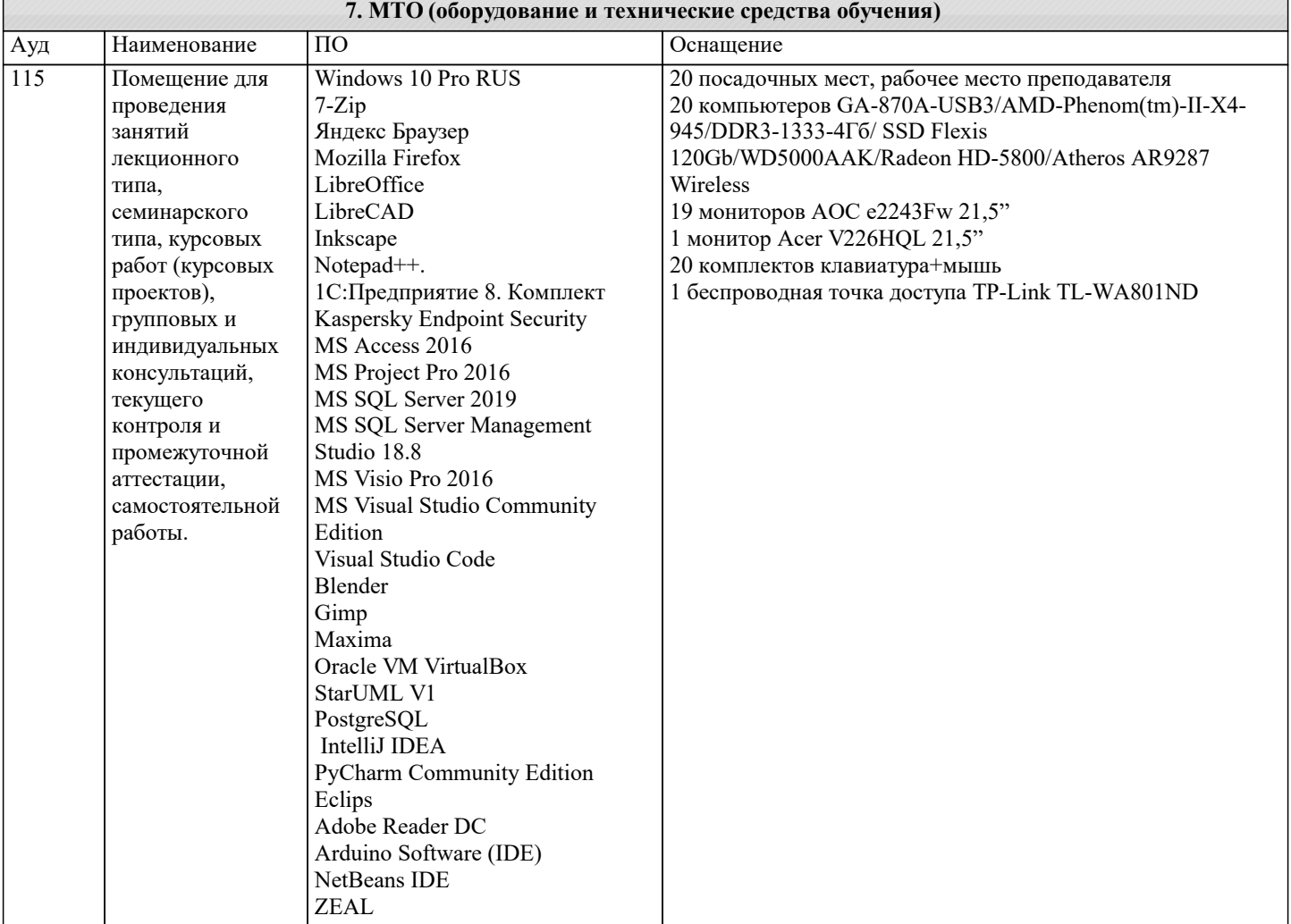

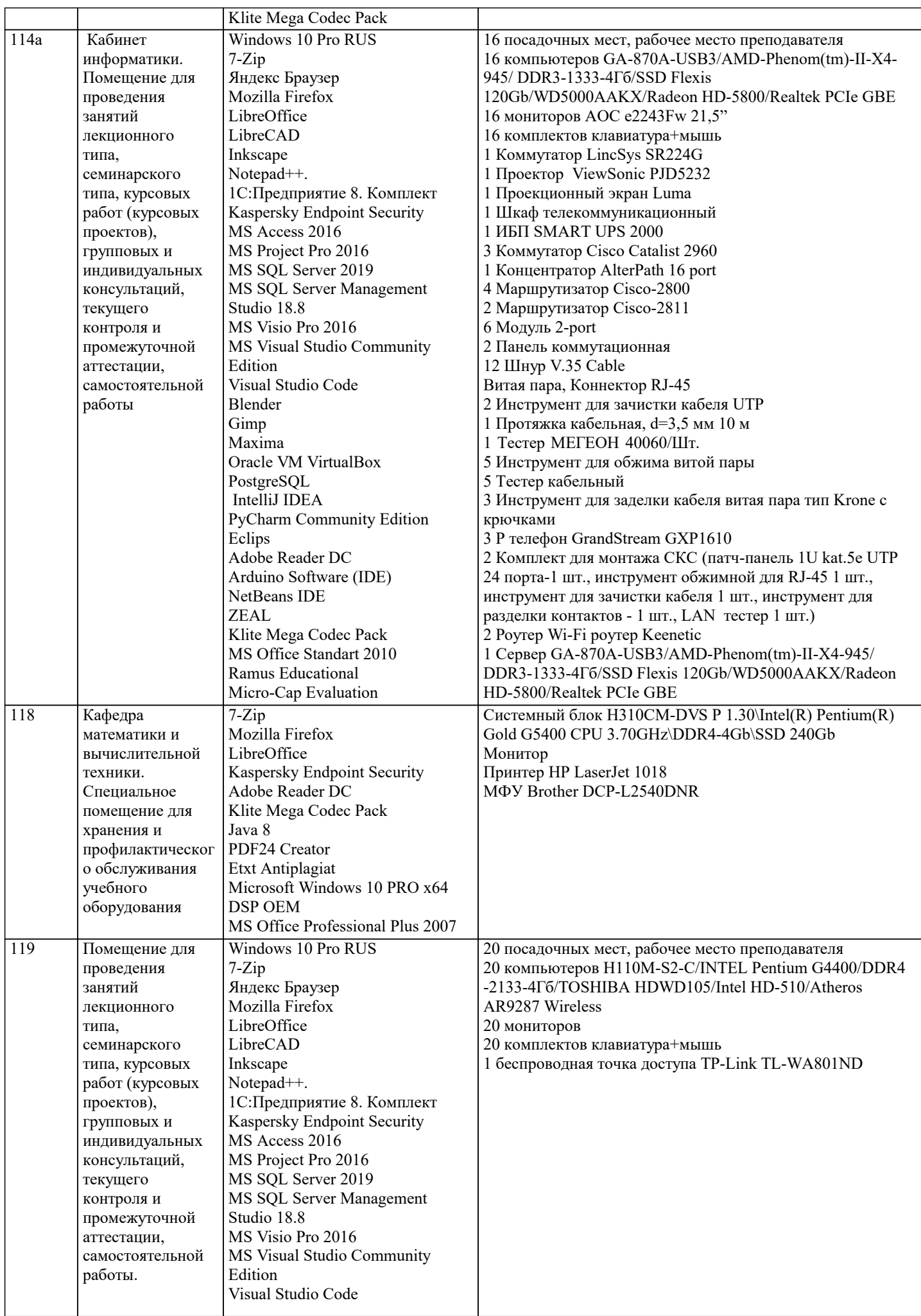

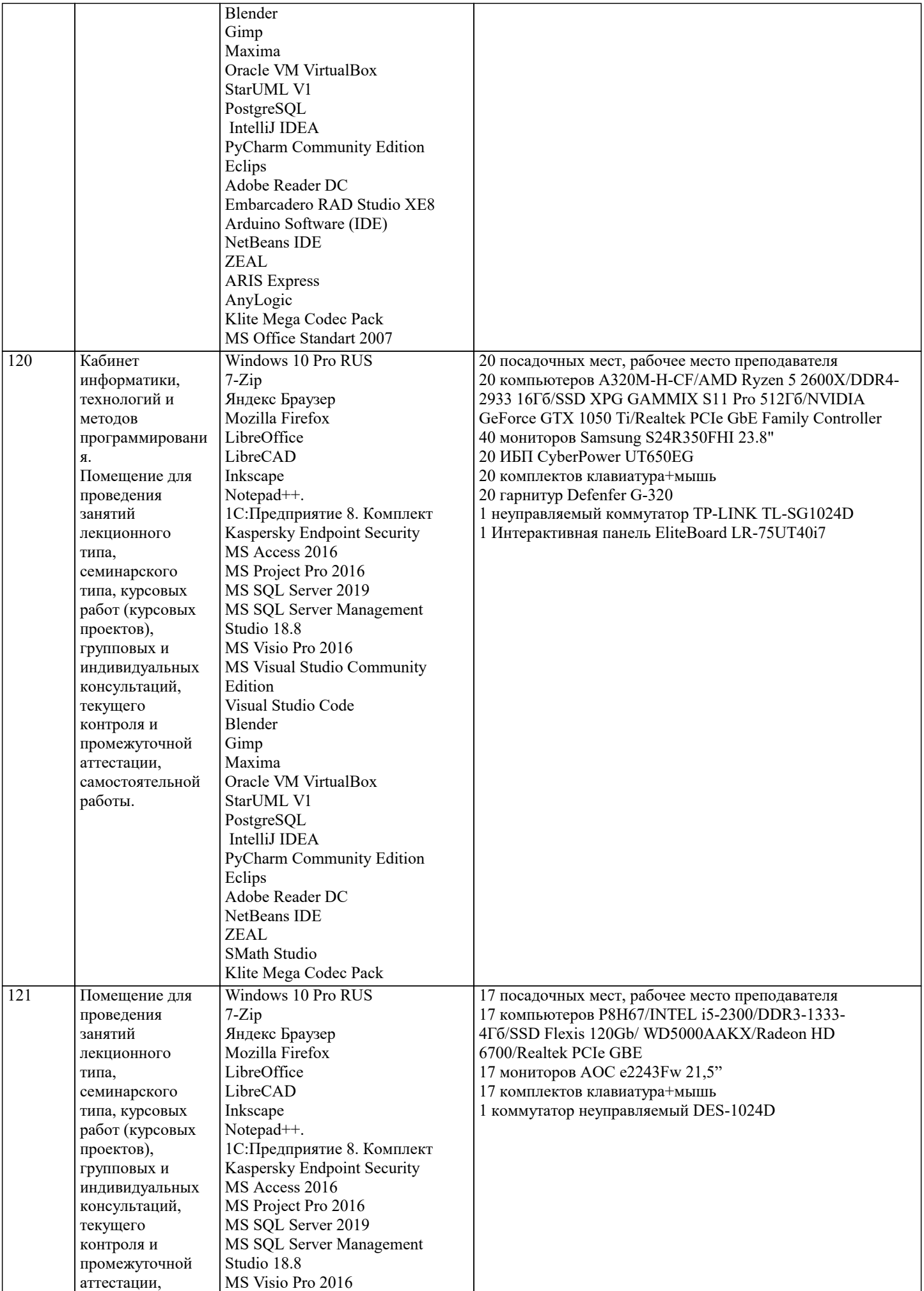

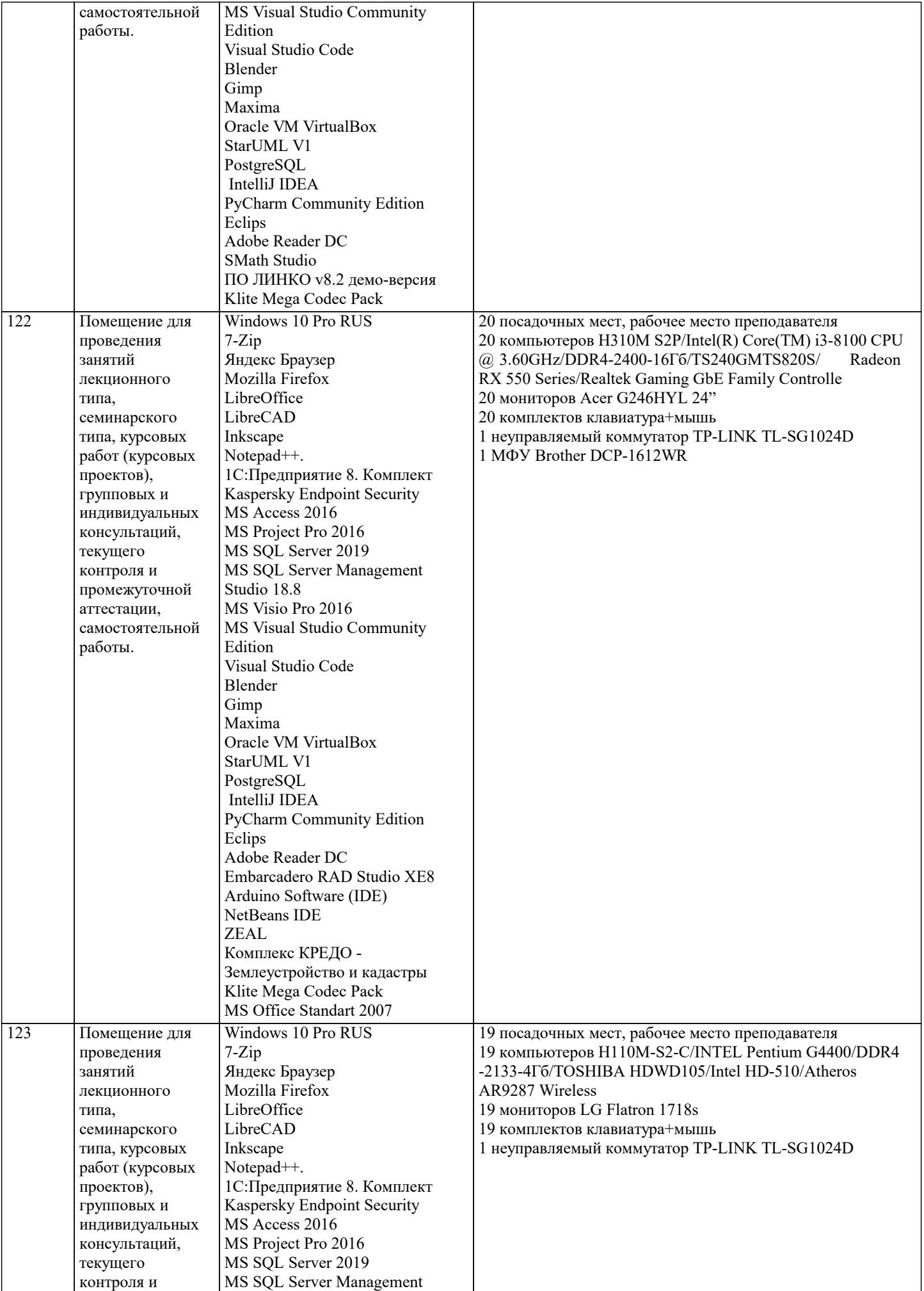

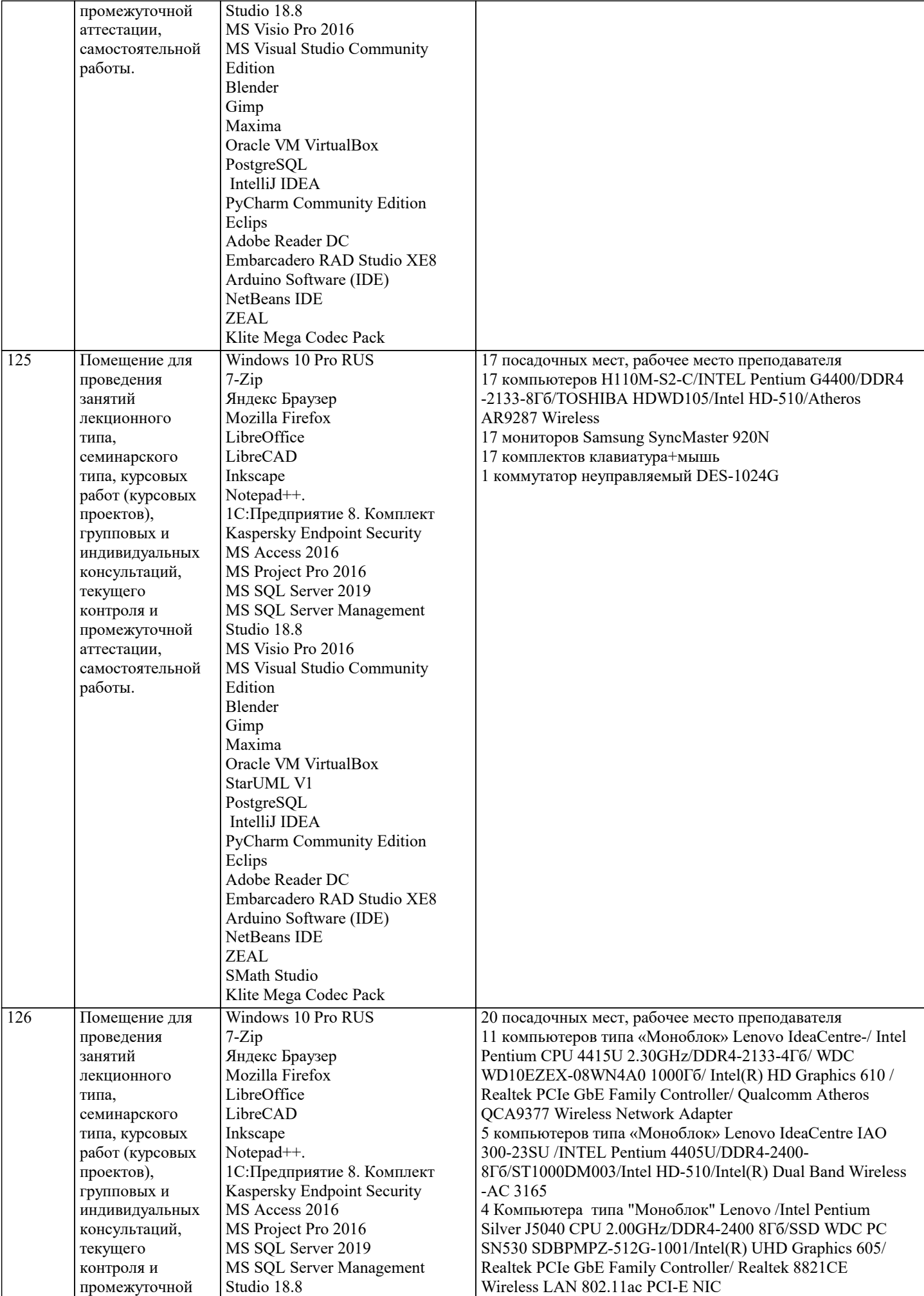

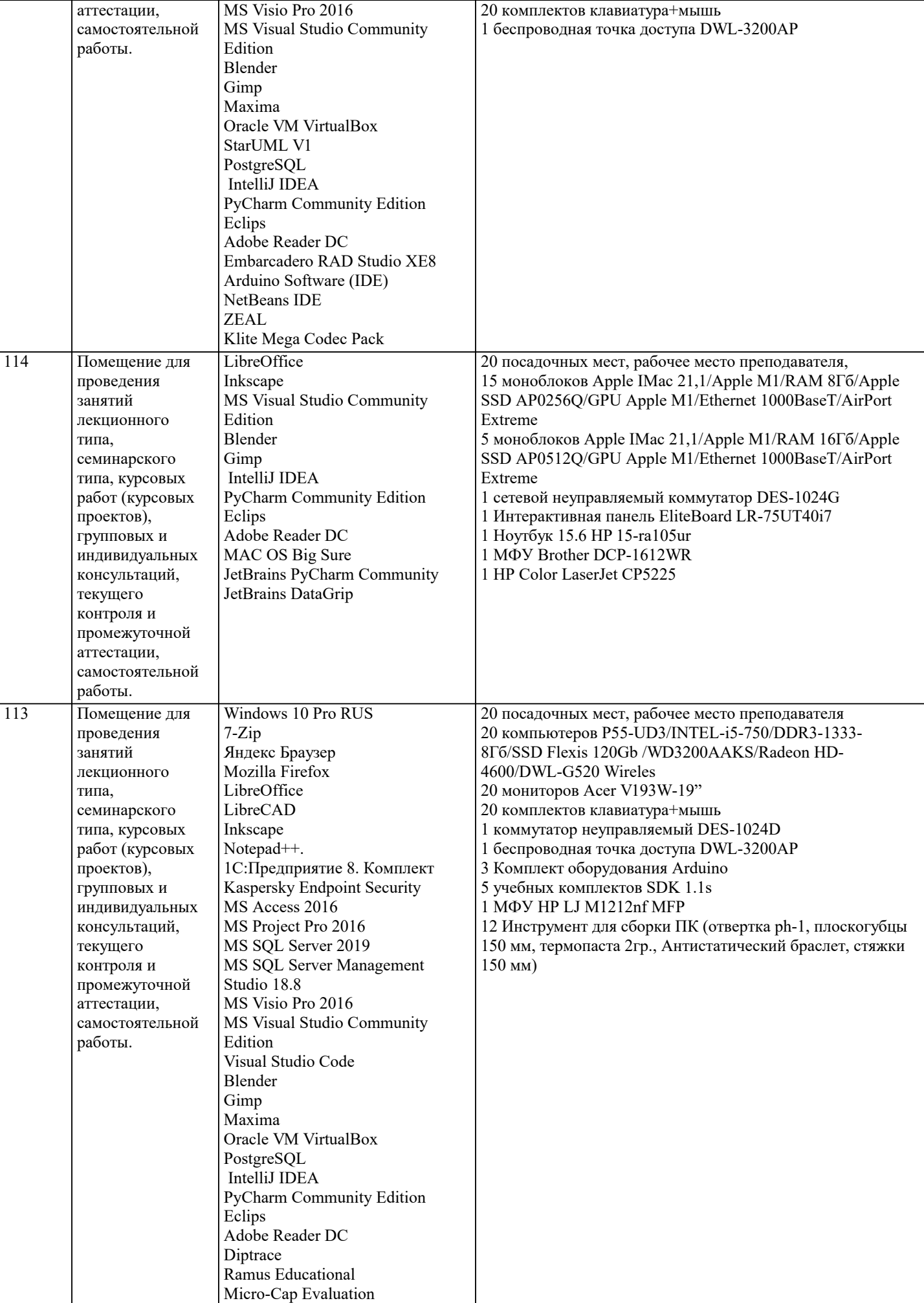

# **8. МЕТОДИЧЕСКИЕ УКАЗАНИЯ ДЛЯ ОБУЧАЮЩИХСЯ ПО ОСВОЕНИЮ ДИСЦИПЛИНЫ (МОДУЛЯ)**

В соответствии с требованиями ФГОС ВО по направлению подготовки реализация компетентностного подхода предусматривает использование в учебном процессе активных и интерактивных форм проведения занятий (разбор конкретных задач, проведение блиц-опросов, исследовательские работы) в сочетании с внеаудиторной работой с целью формирования и развития профессиональных навыков обучающихся.

Лекционные занятия дополняются ПЗ и различными формами СРС с учебной и научной литературой В процессе такой работы студенты приобретают навыки «глубокого чтения» - анализа и интерпретации текстов по методологии и методике дисциплины.

Учебный материал по дисциплине «Высокопроизводительные вычислительные системы». разделен на логически завершенные части (модули), после изучения, которых предусматривается аттестация в форме письменных тестов, контрольных работ.

Работы оцениваются в баллах, сумма которых дает рейтинг каждого обучающегося. В баллах оцениваются не только знания и навыки обучающихся, но и их творческие возможности: активность, неординарность решений поставленных проблем. Каждый модуль учебной дисциплины включает обязательные виды работ – лекции, ПЗ, различные виды СРС (выполнение домашних заданий по решению задач, подготовка к лекциям и практическим занятиям).

Форма текущего контроля знаний – работа студента на практическом занятии, опрос. Форма промежуточных аттестаций – контрольная работа в аудитории, домашняя работа. Итоговая форма контроля знаний по модулям – контрольная работа с задачами по материалу модуля.

Методические указания по выполнению всех видов учебной работы размещены в электронной образовательной среде академии.

Методические указания и материалы по видам учебных занятий по дисциплине:

Вид учебных занятий, работ - Организация деятельности обучающегося

Лекция - Написание конспекта лекций: кратко, схематично, последовательно фиксировать основные положения, выводы, формулировки, обобщения, отмечать важные мысли, выделять ключевые слова, термины. Проверка терминов, понятий с помощью энциклопедий, словарей, справочников с выписыванием толкований в тетраль. Обозначить вопросы, термины, материал, который вызывает трудности, попытаться найти ответ в рекомендуемой литературе, если самостоятельно не удаётся разобраться в материале, необходимо сформулировать вопрос и задать преподавателю на консультации, на практическом занятии.

Практические занятия - Конспектирование источников. Работа с конспектом лекций, подготовка ответов к контрольным вопросам, просмотр рекомендуемой литературы, работа с текстом. Выполнение практических задач в инструментальных средах. Выполнение проектов. Решение расчётно-графических заданий, решение задач по алгоритму и др.

Самостоятельная работа - Знакомство с основной и дополнительной литературой, включая справочные издания, зарубежные источники, конспект основных положений, терминов, сведений, требующихся для запоминания и являющихся основополагающими в этой теме. Составление аннотаций к прочитанным литературным источникам и др.

# **9. МЕТОДИЧЕСКИЕ УКАЗАНИЯ ОБУЧАЮЩИМСЯ ПО ВЫПОЛНЕНИЮ САМОСТОЯТЕЛЬНОЙ РАБОТЫ**

Самостоятельная работа студентов в ходе семестра является важной составной частью учебного процесса и необходима для закрепления и углубления знаний, полученных в период сессии на лекциях, практических и интерактивных занятиях, а также для индивидуального изучения дисциплины «Объектно-ориентированное программирование» в соответствии с программой и рекомендованной литературой.

Самостоятельная работа выполняется в виде подготовки домашнего задания или сообщения по отдельным вопросам, написание и защита научно-исследовательского проекта.

Контроль качества выполнения самостоятельной (домашней) работы может осуществляться с помощью устного опроса на лекциях или практических занятиях, обсуждения подготовленных научно-исследовательских проектов, проведения тестирования.

Устные формы контроля помогут оценить владение студентами жанрами научной речи (дискуссия, диспут, сообщение, доклад и др.), в которых раскрывается умение студентов передать нужную информацию, грамотно использовать языковые средства, а также ораторские приемы для контакта с аудиторией.

Письменные работы позволяют оценить владение источниками, научным стилем изложения, для которого характерны: логичность, точность терминологии, обобщенность и отвлеченность, насыщенность фактической информацией. Выбор варианта задания может быть сделан из предложенного ниже списка:

разработать программу для конечного автомата (КА) в соответствии с вариантом работы (вариант выбирается по последней цифре зачётки).

Вариант 0. Арифметическое простое арифметическое выражение. Операндами выражения являются вещественные и целые числа, а операциями – сложение, умножение, деление и вычитание.

Вариант 1. Прямая польская запись арифметических выражений. Операнды – вещественные и целые числа, операции – сложение, умножение, деление и вычитание.

Вариант 2. Обратная польская запись арифметических выражений. Операнды – вещественные и целые числа, операции – сложение, умножение, деление и вычитание.

Вариант 3. Квадратное уравнение с целыми и вещественными коэффициентами.

Вариант 4. Линейное алгебраическое уравнение.

Вариант 5. Сумма обыкновенных дробей.

Вариант 6. Комплексное число ( с целочисленными значениями действительной и мнимой частей ).

Вариант 7. Линейное однородное дифференциальное уравнение с постоянными целочисленными коэффициентами.

Вариант 8. Неравенство вида:

Операнд1 ⊗ Операнд2,

где Операнд1 и Операнд2 – целые числа;

 $\square$  – знак отношения ( >, <, =, <>, >=, <= ).

Вариант 9. Двуместный логический предикат. Операнды – числа 1 (истина) или 0 (ложь). Операции – AND (логическое умножение) и OR (логическое сложение).

Разработать синтаксическую диаграмму и, с её помощью, реализовать программно КА

Вариант 0. Сумма – последовательность натуральных чисел и имен, разделенных знаками плюс и минус. Возможен и знак перед первым слагаемым.

Вариант 1. Сумма вещественных чисел в форме с фиксированной точкой.

Вариант 2. Произведение вещественных чисел с фиксированной точкой.

Вариант 3. Сумма вещественных чисел с плавающей точкой.

Вариант 4. Произведение вещественных чисел с плавающей точкой.

Вариант 5. Квадратное уравнение с целыми коэффициентами.

Вариант 6. Сумма обыкновенных дробей.

Вариант 7. Произведение обыкновенных дробей.

Вариант 8. Разность обыкновенных дробей.

Вариант 9. Комплексное число ( с целочисленными значениями действительной и мнимой частей ).